## **Індивідуальне практичне завдання**

1. Відповідно до наданого варіанту завдання виконайте проектування комп'ютерної мережі: визначте діапазони ІР адрес мережі/підмереж, визначте розподіл ІР адрес між серверами, комп'ютерами та іншим пристроями мережі, обґрунтовано оберіть типи ліній зв'язку та обладнання.

2. Виконайте моделювання проекту комп'ютерної мережі засобами системи Cisco Packet Tracer: розташуйте обладнання у будівлях, під'єднайте його до мережі, виконайте мережеве налаштування вузлів, перевірте взаємодію між різними вузлами у мережі.

3. До звіту додайте проект мережі, що побудовано у пакеті Cisco Packet Tracer, пояснення та обґрунтування до нього, скрин-шоти прикладів налаштування різних типів обладнання та перевірки взаємодії між вузлами.

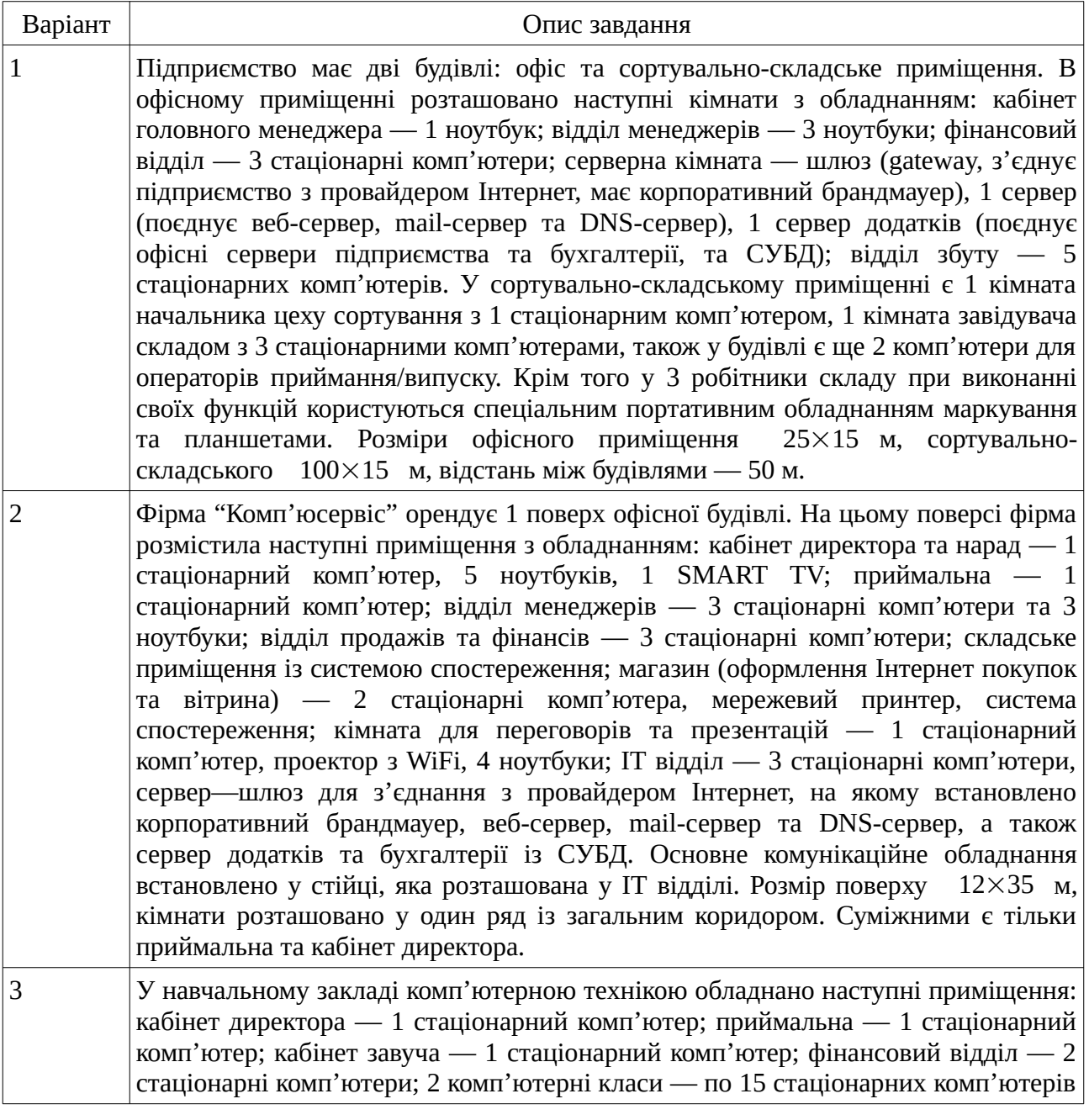

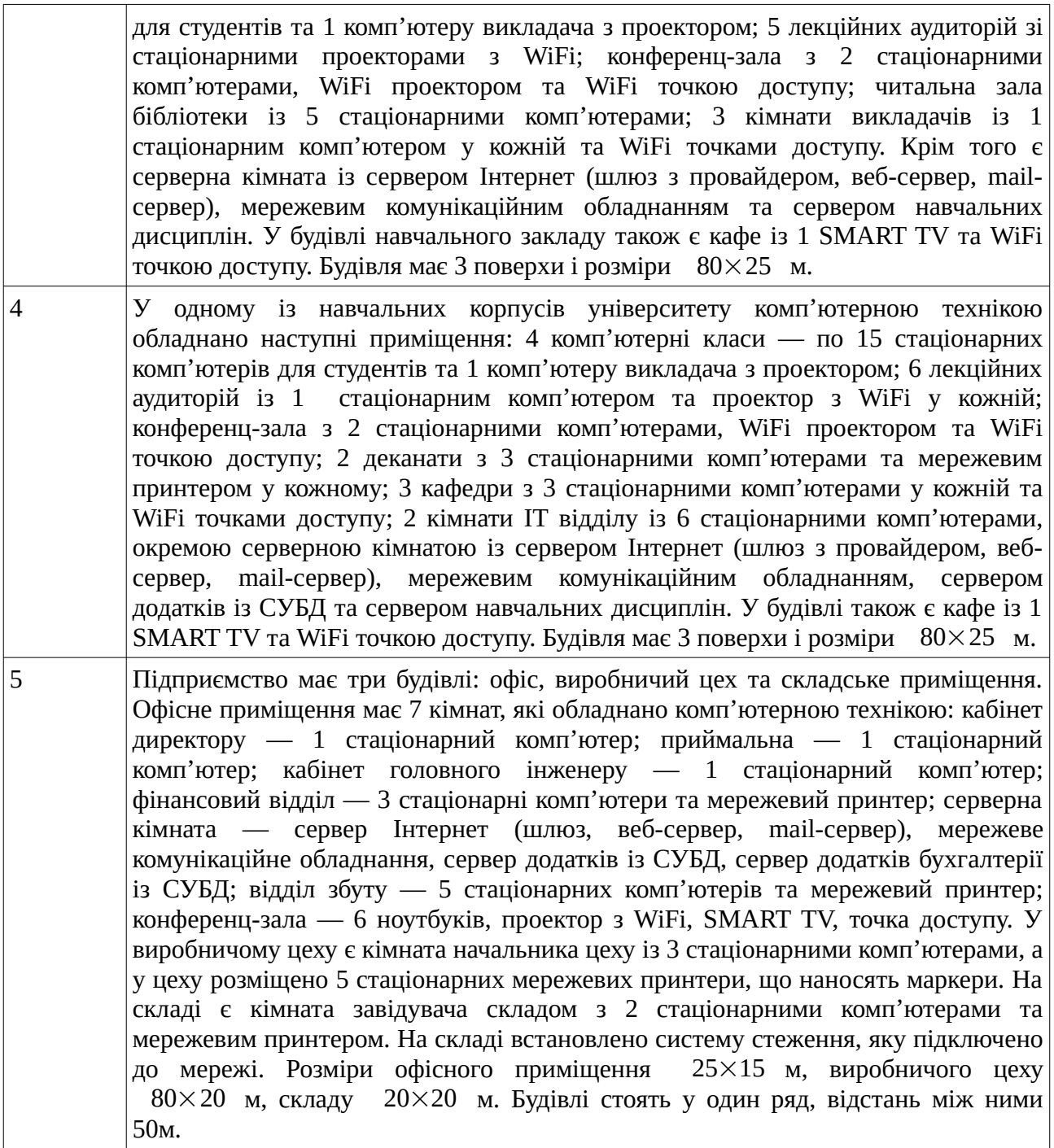